## **Erweiterte Tabellensyntax Bsp. 4** 2 Alternative

Das erste Beispiel von Eric-Sebastien;<br>【 】 borge==Center" border="1" {| |Orange {| width=80% align=center {**[ Qrdh**ge80% align**Apphe**er || more |Apple |align=center|[[wiki:page|{{wiki:dokuwiki-128.png}}]]  $|a$ |ă |align="right"|12,333.00  $\frac{1}{2}$  $\left| \frac{B}{B} \right|$   $\left| \frac{B}{B} \right|$   $\left| \frac{B}{B} \right|$   $\left| \frac{B}{B} \right|$   $\left| \frac{B}{B} \right|$   $\left| \frac{B}{B} \right|$   $\left| \frac{B}{B} \right|$   $\left| \frac{B}{B} \right|$   $\left| \frac{B}{B} \right|$ |Bread |-  $|5$ |Pie |Bread <ext<del>in</del>ut=4(midth=80% adign=menter and more |}<sup>−∽</sup><br><mark>|Butge</mark>≠ <mark>¦Butge≠"ri</mark>ght"|500.00 align=center |Ice cream  $1.1\pm$  $\frac{1}{2}$ </exttab1> i'fce"ttgam Orange Apple |align="right"|1.00  $\leq$   $\frac{1}{2}$   $\leq$   $\frac{1}{2}$   $\leq$   $\frac{1}{2}$   $\leq$   $\leq$   $\leq$   $\leq$   $\leq$   $\leq$   $\leq$   $\leq$   $\leq$   $\leq$   $\leq$   $\leq$   $\leq$   $\leq$   $\leq$   $\leq$   $\leq$   $\leq$   $\leq$   $\leq$   $\leq$   $\leq$   $\leq$   $\leq$   $\leq$   $\leq$   $\leq$   $\leq$   $\leq$ Weitere Beispiele übernommen von<http://www.mediawiki.org/wiki/Help:Tables>. Der Sourcecode findet Bread Persie  $|{\mathcal{B}}\rangle$ z | Butter ||ce cream|<br>Sich derzeit nur unter y[users:wflamme:exttab1](https://www.dokuwiki.org/users%3Awflamme%3Aexttab1)  $\approx$ exttab1 $\approx$  {| border=",1" </exttab1> <u>Bs<del>p.</del> DhP</u>lain |align="right" **[新店】中可ML-Attributen** |Orange |Apple |- **Bsp. 3** </exttab1> |Bread |Pie {|border="1"  $\frac{1}{2}$ Bsp. 6<sub>8</sub>e | <u>AP</u>Bleream :<br>↓↓ für einzene Zeilen |Bread |Pie<br>|-<br>|Piedolderf<del>|</del> {extbabrberf="1"<br>|assesse |Orange |Butter |Apple |Ite cream |align="right"|12,333.00 |} |- |Bread  $\langle \nabla \cdot \mathbf{r} \cdot \mathbf{r} \cdot \mathbf{$ |Pie |align="right"|500.00 |- style="font-style:italic;color:green;" |Butter |Ice cream |align="right"|1.00 |}

 $\epsilon$  <exttab1>  $\{|\text{border} = "1"|\}$ 

**Bsp. 12**ght"

## **Phit Ent** Mit The Think Caption of The Test Styles **Bsp. 8 11 1214**

```
align="right"
Überschrift je Zeile
Borgeler (UTC)##Zibilegar&Zibilead@ilingp#20Mgeë@lspacdag="0"<br>BSP, PRI<br></&X&BD#Sh="2"|Y8hhRagdding="20" cellspacing="0"
EQDDDBer="1" cellpadding="20" cellspacing="0"
|●UNBE&Fright" |Dish<br>|Bead:<br>|Bread cing="0" border="1"
| Auenge
|ApplePeant
|}
|BreadFeam
\triangleleft|-
|-
|}
|Butter
Softenbile and belief Foliographed by the self of the fight of "Fruit Indiana - 20" cellspacing = "0"
Hotel Cream border="1" cellpadding="20" cellspacing="0" !align="right" |Fruit
|}
|}
+align="bottom" style="color:#e76700;"
Exttab1> {| 68||aer="1" cellpadding="1" cellspacing="0" !Yummy !Yummier
erger bettul foarbald her ar er Dhandert here 20 h geë 0 l's pe c de g="0"
|Apple
|-
!Fruit
{| border="1" cellpadding="20" cellspacing="0"
|-
{| style="color:green;background-color:#ffffcc;" cellpadding="20"
Jede Spalte
|Orange
|Orange
!align="right" |Fruit
Standard: Caption am Tabellenanfang
|+align="bottom" style="color:#e76700;"|''Food complements''
|Bread
cellspacing="0" border="1"
|Apple|-
|Apple
|Orange
|-
| Apple
| WARALEright" | Dish
|}
<\frac{B[1]F+E}{\frac{B[1]}{2}} if \frac{B[1]}{2} gelt\betaadding=, 200'e nd lspacing= "0" border= "1"
|គ្គ
|គ្គ
|-
19
|-
|∯
|Bread
|-
|ADDE complements
|紧
|Pie
<<del>exttab1> {| border="1" cellpadding="20</del>" cellspacing="0"
|-
```
</exttab1>

## **Schlussbemerkung**

Hier hört es (einstweilen?) auf – wenn jetzt noch H1…H6 in die Tabellen aufgenommen werden, wird

das Formatierungschaos ausbrechen Das Suchen nach korrekten HR-, TR- und CAPTION-Tags war schon spannend genug. Und vermutlich liegt es am Template, dass manche

Formatierungsanweisungen nicht wirken. Das class="exttab1" wirkt leider nicht richtig...

From: <http://www.wernerflamme.de/> - **Werners Wiki**

Permanent link: **<http://www.wernerflamme.de/doku.php?id=users:werner:exttab1>**

Last update: **2012-03-08 07:20**

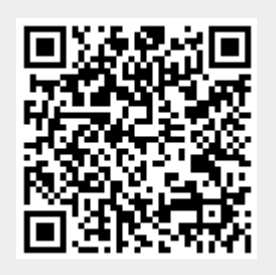